# Vulkan, OpenGL and/or Zerocopy

Matthew Waters (ystreet00) GStreamer conference 2016 10 October 2016

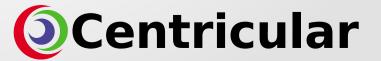

# Who Am I

- Australian
- Work Centricular
- Graphics OpenGL, Vulkan
- Multimedia

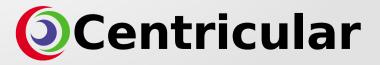

#### Quick Introduction – OpenGL

- OpenGL born from SGI in 1990's
- Cross-platform 3D API
  - X11, wayland, OS X, iOS, Android, Windows, Embedded Linux

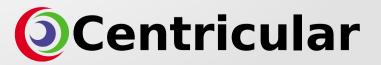

# Quick Introduction – GStreamer OpenGL/ES

- Minimum target OpenGL ES 2.0
  - Essentially the beginning of GLSL support
- Versions supported OpenGL ES 2.0/3.x Desktop 2.x/3.x/4.x
- Platforms supported Linux (X11 + Wayland), OS X, Windows, iOS, Android, Embedded Linux
- Various elements available glimagesink, glcolorconvert, glvideomixer, gltransformation, gloverlay, gleffects\_\*, etc

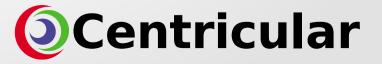

## What's New? - libgstgl

- glviewconvert now supported on OpenGL ES 2.0 platforms (stereo elements as well)
- glcolorconvert now allows converting to multi-planar colorspaces in OpenGL ES 3.x
- gldownload API removed from the library
- dma-buf GL uploader
- GL queries
- Delayed GStreamer debugging

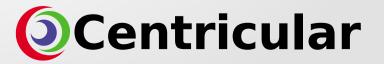

## What's New? – libgstgl GL memory

- New GL buffer based GstMemory
- GstGLMemoryPBO GL textures with Pixel Buffer Objects
- GstGLMemoryEGL GL textures with EGLImage's
- New GL renderbuffer based GstMemory
- GstGLFramebuffer

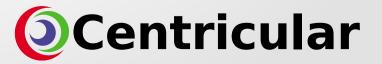

#### Quick Introduction – Vulkan

- Vulkan released February 2016
- Cross-platform 3D API
  - X11, wayland, Android, Windows, Embedded Linux
- Aims to be a better fit for modern GPUs
- More control over synchronization

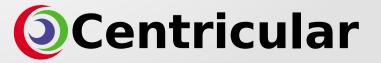

# Vulkan in GStreamer

- vulkansink and vulkanupload elements
- Only basics implemented
  - Modelled on libgstgl API
- Much more work needed to be on par with OpenGL support

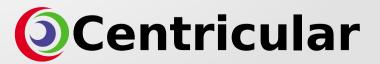

# Vulkan in GStreamer

- Somewhat similar infrastructure to libgstgl
  - GstContext
  - Display
  - Window
  - Instance
  - Device
- Some things are very different
  - Synchronization semaphores, events, fences
  - More application state

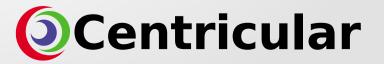

## **Zerocopy - Introduction**

- Definition ranges from:
  - No copies at all
  - No CPU performed copies
- Most common between decoder and renderer (but also occur between capturer/encoder)

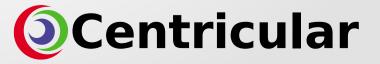

# Zerocopy – Where?

- VA-API
- OpenMAX IL
- Android's MediaCodec
- iOS/macOS VideoToolbox
- VDPAU
- XvMC/XvBA
- DXVA

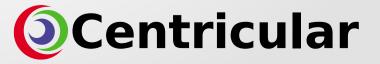

# Zerocopy – How?

- Bind
  - VM MMU
  - Synchronization
- Use
- Unbind
  - Synchronization

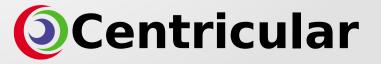

#### Zerocopy – dma-buf

- Used by v4l2, (VA-API on EGL)
- dma-buf is converted to an EGLImage
- EGLImage is bound to a GL texture with gIEGLImageTargetTexture2D()

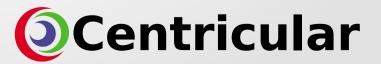

# Zerocopy – Android MediaCodec

- Hold the consumer end of a queue
- Can only pop off the end of the queue but don't have unique frame handles
- Synchronization is all internal
- Can only bind to one GL context at a time

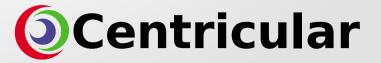

# Zerocopy – OpenMAX IL

- Uses EGLImage's
- RPi has a separate omx component egl\_render
- EGLImage backed by a GL texture passed into OMX
- Custom GstGLMemory

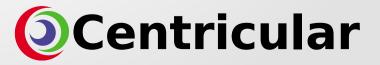

## Zerocopy – VideoToolbox - macOS

- Uses IOSurface
- CGLTexImageIOSurface2D()
- Custom GstGLMemory subclass

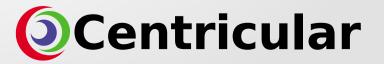

## Zerocopy – VideoToolbox - iOS

- IOSurface is available but not public
- Uses CVOpenGLESTextureCache instead
  - CVOpenGLESTextureCacheCreateTextureFromImage()
- Custom GstGLMemory subclass

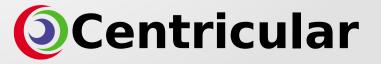

#### Zerocopy – gstreamer-vaapi

- GstVideoGLTextureUploadMeta
  - X11 uses GL\_EXT\_texture\_from\_pixmap
  - Wayland/EGL uses dma-buf

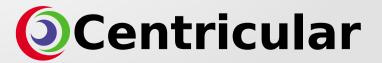

#### What's Happening?

- OpenGL helper library move to gst-plugins-base
- OpenGL model viewer still :-)

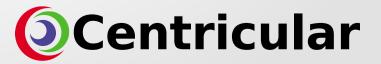

# Thanks!

ystreet00 in #gstreamer on freenode

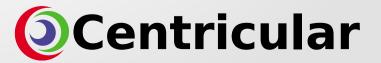